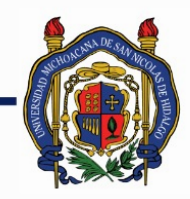

# UNIVERSIDAD MICHOACANA DE<br>SAN NICOLÁS DE HIDALGO

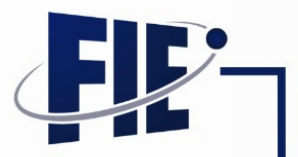

## FACULTAD DE INGENIERÍA ELÉCTRICA

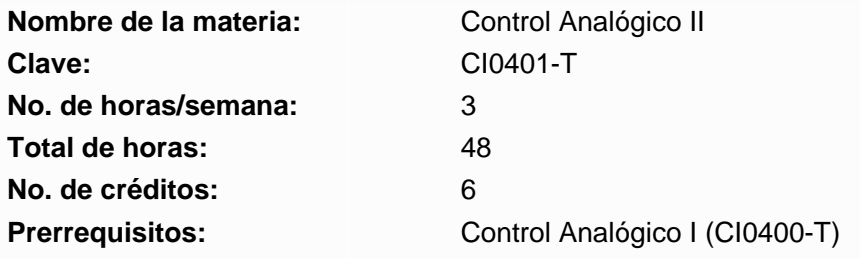

**Objetivo general:** Que el estudiante adquiera los conceptos fundamentales para modelar, analizar, simular y diseñar sistemas de control en el dominio de la frecuencia. así como, aprender las técnicas para modelar y analizar los sistemas en el dominio del tiempo.

#### **Programa sintético**

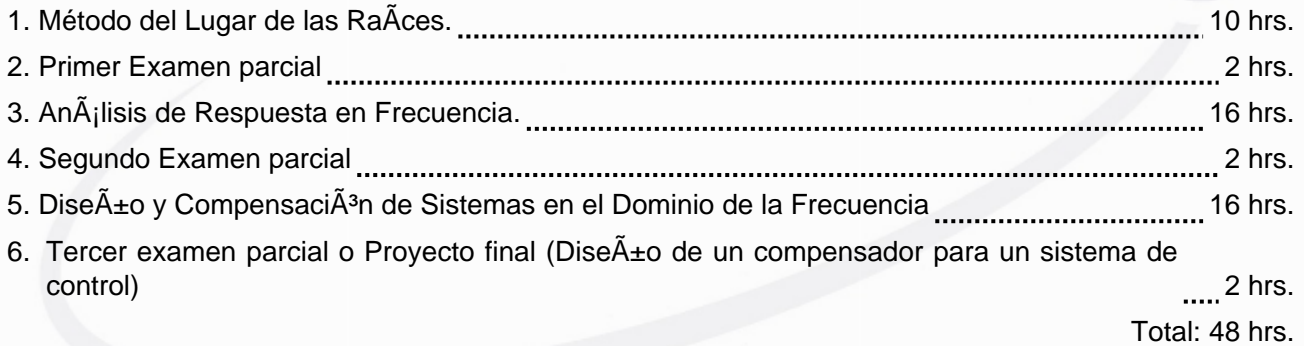

#### **Programa desarrollado**

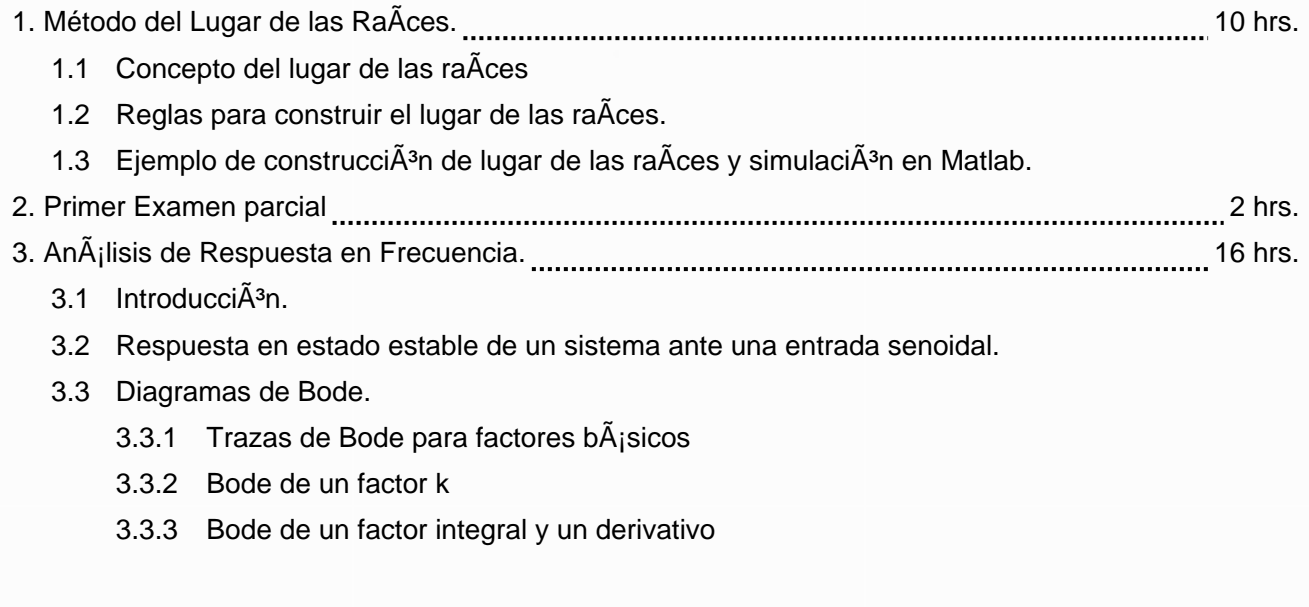

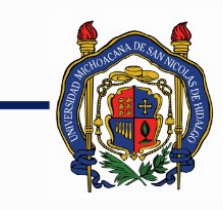

## UNIVERSIDAD MICHOACANA DE SAN NICOLÁS DE HIDALGO

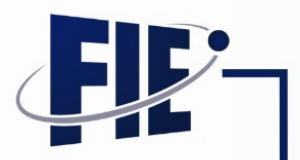

FACULTAD DE INGENIERÍA ELÉCTRICA

- 3.3.4 Bode de un factor de primer orden (1+ jwT)+-1.
- 3.3.5 Bode de un factor cuadr $\tilde{A}$ <sub>i</sub>tico  $[1+2L(iw/wn) + (iw/wn)2]+1$ .
- 3.3.6 Frecuencia de resonancia wr y el valor pico de la resonancia mr.
- $3.3.7$  Proceso de graficaci $\tilde{A}^{3}$ n de diagramas de Bode.
- 3.3.8 Retardo de transporte.
- $3.4$  Identificaci $\tilde{A}^3$ n de sistemas usando la respuesta a la frecuencia.
- 3.5 Diagramas polares o de Nyquist.
	- 3.5.1 Factor integral y derivativo (jw)+-1
	- 3.5.2 Factores de primer orden (1+jwT)+-|
	- 3.5.3 Factores cuadr $\tilde{A}$ <sub>l</sub>ticos  $[1+2L(jw/wn)+(jw/wn)2]$ -1
	- 3.5.4 Trazado de diagramas de Nyquist.
- $3.6$  Especificaciones de dise $\tilde{A}$ ±o en el dominio de la frecuencia.
- 3.7 Criterio de Nyquist.
- 4. Segundo Examen parcial 2 hrs.

5. Diseño y Compensación de Sistemas en el Dominio de la Frecuencia 16 hrs.

- $5.1$  Introducci $\tilde{A}$ <sup>3</sup>n
- 5.2 introduccion 2
- 5.3 Compensador de adelanto de fase.
	- 5.3.1 Dise $\tilde{A}$ ±o de la funci $\tilde{A}$ <sup>3</sup>n de transferencia del compensador en adelanto dados 0c y Mc a una frecuencia wc
	- 5.3.2 ImplementaciÂ<sup>3</sup>n electrÂ<sup>3</sup>nica del compensador en adelanto.
- 5.4 Compensador de atraso.
	- $5.4.1$  Implementaci $\tilde{A}^3$ n electr $\tilde{A}^3$ nica de un compensador de atraso.
- 5.5 Compensador de adelanto-atraso.
	- 5.5.1 Dise $\tilde{A}$ ±o de la funci $\tilde{A}$ <sup>3</sup>n de transferencia de un compensador adelanto-atraso a partir de ï•<sup>a</sup>c y ï•c para una ï•·c.
	- $5.5.2$  Implementaci $\tilde{A}^3$ n electr $\tilde{A}^3$ nica de un compensador de adelanto-atraso.
- 5.6 Diseño de compensadores utilizando diagramas de
- $5.7$  Dise $\tilde{A}$ ±o de compensadores usando el lugar de las ra $\tilde{A}$ ces.
- 6. Tercer examen parcial o Proyecto final (Dise $\tilde{A}$ +o de un compensador para un sistema de control) 2 hrs. control) 2 hrs.

#### **Bibliografía básica:**

Ingeniería de Sistemas de Control Continuo Isidro I. Lázaro C.

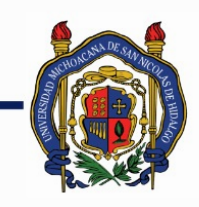

#### UNIVERSIDAD MICHOACANA DE SAN NICOLÁS DE HIDALGO

#### FACULTAD DE INGENIERÍA ELÉCTRICA

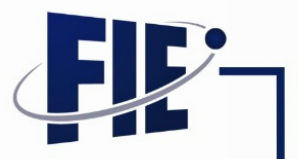

1 ed. 2008 editorial Universitaria

Ingeniería de Control Moderno K. Ogata. Prentice Hall. 4 ed. 2003

#### **Bibliografía complementaria:**

Sistemas d Control para Ingeniería Norman s. Nise Ed. CECSA Tercera Edición, 2005

Sistemas Modernos de Control. Richard C. Dorf Pearson Prentice Hall 10 Edición, 2005

Control Systems Sinha N. K. 2nd Edition 2004. John Wiley & Sons

Ingeniería de Control W. Bolton 2da Edición Ed. Alfaomega

Sistemas de Control Hostetter, Savant, Stefani Mc. Graw-Hill

Sistemas de Control Automático. Benjamín C. Juo. Prentice Hall Hispanoamericana Séptima Edición, 1997

Problemas de Ingeniería de Control utilizando Matlab. Katsuhitko Ogata Prentice Hall

Sistemas de Control Lineal. Charles E. Rohrs, James L. Melsa, Donald G. Schultz

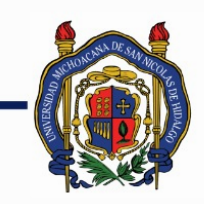

## UNIVERSIDAD MICHOACANA DE SAN NICOLÁS DE HIDALGO

## FACULTAD DE INGENIERÍA ELÉCTRICA

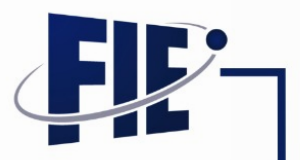

McGraw Hill

Sistemas de Control en Ingeniería Paul H. Lewis, Chang Yang Ed. Prentice Hall Primera Edición 1999

Introducción a la Ingeniería en Control Automático Jesús E. Rodríguez Ávila McGraw-Hill Primera Edición 1998

Control Tutorials for MatLab and Simulink: A Web Based Approach. William C. Messner, Dawn M. Tilbury Addison Wesley

Direcciones de Internet interesantes: Tutoriales de control para Matlab y Simulink: http://www.engin.umich.edu/group/ctm/

**Metodologías de enseñanza-aprendizaje:**

**Metodologías de evaluación:**